# Coccinelle for Rust https://gitlab.inria.fr/coccinelle/coccinelleforrust.git

1

Julia Lawall, Tathagata Roy September 17, 2023

• Perform repetitive transformations at a large scale.

- Perform repetitive transformations at a large scale.
	- Rust is 1.6 MLOC.
	- The Linux kernel is 23 MLOC.
- Perform repetitive transformations at a large scale.
	- Rust is 1.6 MLOC.
	- $-$  The Linux kernel is 23 MLOC.
	- Collateral evolutions: a change in an API requires changes in all clients.
- Perform repetitive transformations at a large scale.
	- $-$  Rust is 1.6 MLOC.
	- $-$  The Linux kernel is 23 MLOC.
	- Collateral evolutions: a change in an API requires changes in all clients.
- Provide a transformation language that builds on developer expertise.
- Perform repetitive transformations at a large scale.
	- Rust is 1.6 MLOC.
	- $-$  The Linux kernel is 23 MLOC.
	- Collateral evolutions: a change in an API requires changes in all clients.
- Provide a transformation language that builds on developer expertise.
- Changes + developer familiarity = (semantic) patches

## An example change (Rust repository)

```
commit d822b97a27e50f5a091d2918f6ff0ffd2d2827f5
Author: Kyle Matsuda <kyle.yoshio.matsuda@gmail.com>
Date: Mon Feb 6 17:48:12 2023 -0700
```

```
change usages of type_of to bound_type_of
```

```
diff --git a/compiler/rustc_borrowck/src/diagnostics/conflict_errors.rs b/compiler/.../conflict_errors.rs
\widehat{p} -2592, 4 +2592, 4 \widehat{p} \widehat{p} fn annotate argument and return for borrow(
              } else {
                  let ty = self.infcx.tcx.type_of(self.mir_def_id());
                  let ty = self.infcx.tcx.bound_type_of(self.mir_def_id()).subst_identity();
                  match ty.kind() {
                      ty::FnDef(_, _) | ty::FnPtr(_) => self.annotate fn sig(
diff --git a/compiler/rustc_borrowck/src/diagnostics/mod.rs b/compiler/.../mod.rs
@@ -1185,4 +1185,4 @@ fn explain_captures(
                           matches!(tcx.def_kind(parent_did), rustc_hir::def::DefKind::Impl { .. })
                               .then some(parent did)
                               .and then(|did| match tcx.type of(did).kind() {
                               .and_then(|did| match tcx.bound_type_of(did).subst_identity().kind() {
                                   ty::Adt(det, ...) \Rightarrow Some(det.did()),
...
```
136 files changed, 385 insertions(+), 262 deletions(-)

## An example change (Rust repository)

...

```
commit d822b97a27e50f5a091d2918f6ff0ffd2d2827f5
Author: Kyle Matsuda <kyle.yoshio.matsuda@gmail.com>
Date: Mon Feb 6 17:48:12 2023 -0700
```

```
change usages of type_of to bound_type_of
diff --git a/compiler/rustc_borrowck/src/diagnostics/conflict_errors.rs b/compiler/.../conflict_errors.rs
\widehat{p} -2592, 4 +2592, 4 \widehat{p} \widehat{p} fn annotate argument and return for borrow(
             } else {
                 let ty = self.infcx.tcx.type_of(self.mir_def_id());
                  let ty = self.infcx.tcx.bound_type_of(self.mir_def_id()).subst_identity();
                  match ty.kind() {
                      ty::FnDef(_, _) | ty::FnPtr(_) => self.annotate fn sig(
diff --git a/compiler/rustc_borrowck/src/diagnostics/mod.rs b/compiler/.../mod.rs
@@ -1185,4 +1185,4 @@ fn explain_captures(
                          matches!(tcx.def_kind(parent_did), rustc_hir::def::DefKind::Impl { .. })
                               .then some(parent did)
                               .and then(|did| match tcx.type of(did).kind() {
                               .and_then(|did| match tcx.bound_type_of(did).subst_identity().kind() {
```

```
ty::Adt(det, ...) \Rightarrow Some(det.did()),
```
136 files changed, 385 insertions(+), 262 deletions(-)

### Creating a semantic patch: Step 1: remove irrelevant code

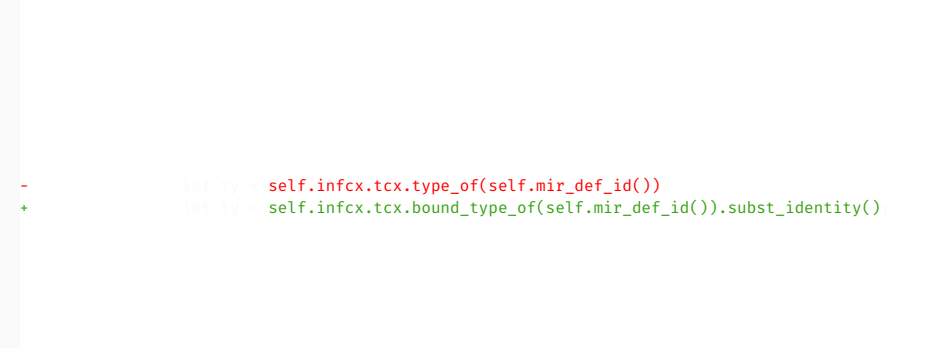

and then(|did| match tcx.type of(did). and\_then(|did| match tcx.bound\_type\_of(did).subst\_identity().kind()

## Creating a semantic patch: Step 2: pick a typical example

@@

#### @@

- self.infcx.tcx.type\_of(self.mir\_def\_id())
- + self.infcx.tcx.bound\_type\_of(self.mir\_def\_id()).subst\_identity()

## Creating a semantic patch: Step 3: abstract over subterms using metavariables

้ลล expression tcx, arg; @@

- tcx.type\_of(arg)
- + tcx.bound\_type\_of(arg).subst\_identity()

### Creating a semantic patch: Step 3: abstract over subterms using metavariables

@@ expression tcx, arg; @@

- tcx.type\_of(arg)
- + tcx.bound\_type\_of(arg).subst\_identity()

Updates over 200 call sites.

### An outlier

```
let (shim size, shim align, kind) = ecx.get alloc info(alloc id);
+ let def_ty = ecx.tcx.bound_type_of(def_id).subst_identity();
            let extern_decl_layout =
                ecx.tcx.layout of(ty::ParamEnv::empty().and(ecx.tcx.type of(def id))).unwrap();
                ecx.tcx.layout of(ty::ParamEnv::empty().and(def ty)).unwrap();
            if extern_decl_layout.size != shim_size || extern_decl_layout.align.abi != shim_align {
                throw_unsup_format!(
                    "`extern` static `{name}` from crate `{krate}` has been declared \
```
### An outlier

```
let (shim size, shim align, kind) = ecx.get alloc info(alloc id);
let def ty = ecx.tcx.bound type of(def id).subst_identity();
let extern decl layout =
    ecx.tcx.layout of(ty::ParamEnv::empty().and(ecx.tcx.type of(def id))).unwrap();
    ecx.tcx.layout_of(ty::ParamEnv::empty().and(def_ty)).unwrap();
if extern_decl_layout.size != shim_size || extern_decl_layout.align.abi != shim_align {
    throw_unsup_format!(
        "`extern` static `{name}` from crate `{krate}` has been declared \
```
### The developer has created a new name to avoid a long line.

- Could address it manually.
- Could create a rule for the special case of nested function call contexts (probably not worth it for one case).

### An alternate semantic patch

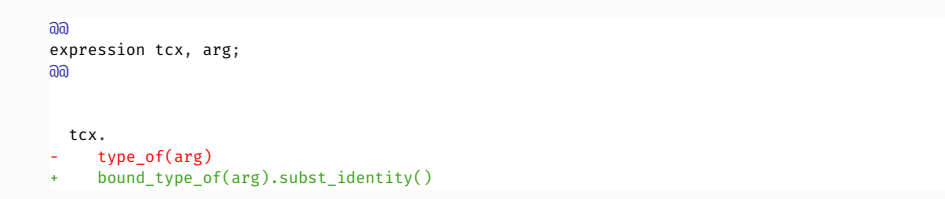

#### Putting tcx in the context ensures any comments will be preserved.

### A refinement

```
้ลล
TyCtxt tcx;
expression arg;
้ ลล
```
tcx.

- $-$  type of  $(\text{arg})$
- + bound\_type\_of(arg).subst\_identity()

Specifying the type of tcx protects against changing other uses of type of.

### A refinement

```
้ ลล
TyCtxt tcx;
expression arg;
ลล
  tcx.
     type of(arg)
+ bound type of(arg).subst identity()
```
Specifying the type of tcx protects against changing other uses of type of.

Alternative specifications?:

- $\cdot$  (.\*::)\*TyCtxt tcx;
- \*::TyCtxt tcx;
- struct TyCtxt tcx;

### An example: multiple cases

```
commit 298ae8c721102c36243335653e57a7f94e08f94a
Author: Michael Goulet <michael@errs.io>
Date: Wed Feb 22 22:23:10 2023 +0000
```

```
Rename ty_error_with_guaranteed to ty_error, ty_error to ty_error_misc
```

```
diff --git a/compiler/rustc_borrowck/src/region_infer/opaque_types.rs b/compiler/.../opaque_types.rs
\overline{a} -156,3 +156,3 \overline{a} pub(crate) fn infer opaque types(
                      });
                      prev.ty = infcx.tcx.ty error with guaranteed(euar):prev.tv = infcx.tcx.tv\_error(guar);}
\overline{a} -248,3 +248,3 \overline{a} fn infer opaque definition from instantiation(
         if let Some(e) = self.tainted by errors() {
              return self.tcx.tv error with guaranteed(e):
              return self.tcx.tv error(e);
          }
...
diff --git a/compiler/rustc_hir_analysis/src/astconv/mod.rs b/compiler/rustc_hir_analysis/src/astconv/mod.rs
@@ -429,2 +429,2 @@ fn provided_kind(
                           self.inferred params.push(tv.span):
                           tcx.tv error().into()
                           tcx.ty error misc().into()
```
#### 32 files changed, 121 insertions(+), 140 deletions(-) 11

#### Two changes:

- From ty error with guaranteed to ty error (1 argument)
- From ty error to ty error misc (no arguments)

```
้ลล
expression tcx, arg;
@@
- tcx.ty error with guaranteed(arg)
+ tcx.ty_error(arg)
้ลล
expression tcx, arg;
@@
- tcx.ty_error()
```
+ tcx.ty error misc()

```
commit f3f9d6dfd92dfaeb14df891ad27b2531809dd734
Author: Eduard-Mihai Burtescu <edy.burt@gmail.com>
Date: Fri Jun 14 00:48:52 2019 +0300
    Unify all uses of 'gcx and 'tcx.
diff --git a/src/librustc/infer/error_reporting/mod.rs b/src/librustc/infer/error_reporting/mod.rs
@@ -460,6 +460,6 @@ impl<'gcx, 'tcx> Printer<'gcx, 'tcx> for AbsolutePathPrinter<'gcx, 'tcx> {
             type DynExistential = !;
             type Const = !;
             fn tcx<'a>(\delta'a self) -> TyCtxt<'gcx, 'tcx> {
             f_n tcx<'a>(\delta'a self) -> TyCtxt<'tcx> {
                 self.tcx
             }
@@ -1977,4 +1976,4 @@ pub fn enter_global<'gcx, F, R>(gcx: &'gcx GlobalCtxt<'gcx>, f: F) -> R
     pub unsafe fn with global<F, R>(f: F) \rightarrow Rwhere
- F: for<'gcx, 'tcx> FnOnce(TyCtxt<'gcx, 'tcx>) -> R,
+ F: for<'tcx> FnOnce(TyCtxt<'tcx>) -> R,
     {
```
#### 341 files changed, 3109 insertions(+), 3327 deletions(-)

#### A first attempt:

@type@ @@ - TyCtxt<'gcx, 'tcx> + TyCtxt<'tcx>

#### A first attempt:

@type@ ลล - TyCtxt<'gcx, 'tcx> + TyCtxt<'tcx>

This does part of the work, but some change sites are overlooked:

- DepNodeParams<'gcx, 'tcx>
- TyCtxt<'tcx, 'tcx>, TyCtxt<'\_, '\_>

#### A first attempt:

#### @type@ ลล - TyCtxt<'gcx, 'tcx> + TyCtxt<'tcx>

### This does part of the work, but some change sites are overlooked:

- DepNodeParams<'gcx, 'tcx>
- TyCtxt<'tcx, 'tcx>, TyCtxt<'\_, '\_>
- And others?

#### A more general attempt:

@type@ identifier Ty; @@ - Ty<'gcx, 'tcx>

+ Ty<'tcx>

#### A more general attempt:

@type@ identifier Ty; @@ - Ty<'gcx, 'tcx> + Ty<'tcx>

#### How to find other change sites, like TyCtxt<'tcx, 'tcx>, TyCtxt<', '>:

• Want to change all uses of types that are somewhere used with 'gcx.

#### Fixing other uses in the same file:

```
@r type@
identifier Ty
;
@
@
- Ty<'gcx
,
'tcx
>
+ Ty<'tcx
>
@type@
identifier
r
.Ty
;
බබ
(- Ty<'tcx
,
'tcx
>
+ Ty<'tcx
> |<br>|- Ty<'_, '_>
+ Ty<'
_
>
)
```
### An example: using more metavariables

#### A more general attempt:

```
@r type@
identifier Ty;
@@
- Ty<'gcx, 'tcx>
+ Ty<'tcx>
@type@
identifier r.Ty;
lifetime a, b;
@@
- Ty<a, b>
+ Ty<b>
```
#### A more general attempt:

```
@r type@
identifier Ty;
@@
- Ty<'gcx, 'tcx>
+ Ty<'tcx>
@type@
identifier r.Ty;
lifetime a, b;
@@
- Ty<a, b>
+ Ty<b>
```
#### Should lifetime metavariables have ' ?

### Summary: Features seen so far

• Semantic patches:

Patch-like transformation specification, abstracted using metavariables.

- Multiple rules/rule ordering.
- Inheritance.
- Disjuctions.
- Typed metavariables.
- $\cdot$   $*$  for matching without transformation.

All of these features are implemented!

### Future features: ... in parameter lists

#### One parameter case: (supported already)

```
้ลล
identifier f, P, p;
type T1, T2;
@@
- f<P: T1>(p: P) -> T2
+ f(p: impl T1) -> T2
    { ... }
```
### Future features: ... in parameter lists

#### One parameter case: (supported already)

```
้ลล
identifier f, P, p;
type T1, T2;
@@
- f<P: T1>(p: P) -> T2
+ f(p: impl T1) -> T2
     { ... }
```
#### Maybe this should also modify the case of where?

#### Multiple parameter case:

```
้ลล
identifier f, P, p;
type T1, T2;
@@
 fn f
- <P: T1>
     (...,
- p: P
+ p: impl T1
    ,...)
 { ... }
```
#### Multiple parameter case:

้ลล identifier f, P, p; type T1, T2; @@ fn f  $\leq P$ : T1> (..., - p: P  $p:$  impl T1 ,...) { ... }

#### Likewise for function arguments.

### Future features: ... across control-flow paths

#### A sequence of statements: (works already)

้ลล identifier e; expression rt; ้ ลล - let mut e = tokio executor::enter().unwrap(); - e.block\_on(rt.shutdown\_on\_idle());

+ rt.shutdown\_on\_idle();

### Future features: ... across control-flow paths

#### The statements may not be contiguous:

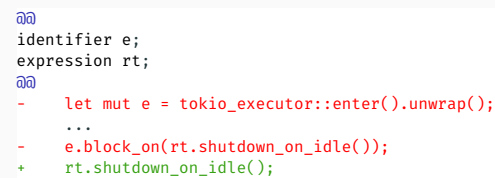

### Future features: ... across control-flow paths

#### A safer variant:

#### ้ลล identifier e; expression rt; ้ ลล - let mut e = tokio executor::enter().unwrap();  $\ldots$  when  $!=$  e - e.block\_on(rt.shutdown\_on\_idle()); + rt.shutdown on idle();

## Future features: Isomorpshisms

Isomorphism: A rewrite on the semantic patch to match and transform essentially equivalent code.

### Examples for C:

• Explicitly defined isomorphisms:

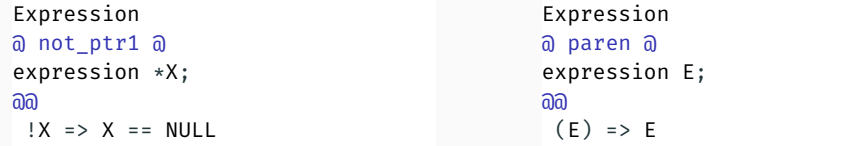

- Implicit isomorphisms
	- On a function definition the return type, static, inline, etc. can be omitted.
	- e1 = e2 also matches a variable initialization.

### For shutdown on idle, the code is always written as:

```
let mut e = tokio_executor::enter().unwrap();
e.block on(rt.shutdown on idle());
```
### For shutdown on idle, the code is always written as:

```
let mut e = tokio executor::enter().unwrap();
e.block on(rt.shutdown on idle());
```
#### But it could be written as:

```
tokio executor::enter().unwrap().block on(rt.shutdown on idle());
```
### Future features: An isomorphism for Rust

```
@@
expression rt;
\partial \partial- tokio executor::enter().unwrap().block on(rt.shutdown on idle());
+ rt.shutdown on idle();
```
### Future features: An isomorphism for Rust

```
@@
expression rt;
രി
- tokio executor::enter().unwrap().block on(rt.shutdown on idle());
+ rt.shutdown on idle();
```
#### Potential implicit isomorphisms:

- Introduce let to name all possible subterms.
- Introduce ... and when to allow other code between the let and the use.

### Future features: An isomorphism for Rust

```
@@
expression rt;
\overline{a}- tokio executor::enter().unwrap().block on(rt.shutdown on idle());
+ rt.shutdown on idle();
```
### Potential implicit isomorphisms:

- Introduce let to name all possible subterms.
- Introduce ... and when to allow other code between the let and the use.
- Caveat: Complexity may drastically increase if the ... crosses a loop.

## Future features: Another isomorpshism for Rust

### Developers can use use with more or less information.

#### One example:

- use std::sync::Mutex;
- + use crate::loom::sync::Mutex;

### Another example:

```
-use std::sync::{Arc, Mutex};
+use crate::loom::sync::{Arc, Mutex};
```
### Options:

- Specify one change at a time?
- Merge changed code?
- Merge changed code with unchanged code?
- Position variables.
- Script code.
- Constraints on metavariables.
- Fresh identifiers.

Input: Parsing provided by Rust Analyzer.

- Used both for Rust code and for semantic patch code.
- Will provide type inference, when needed (currently, loses concurrency).

Input: Parsing provided by Rust Analyzer.

- Used both for Rust code and for semantic patch code.
- Will provide type inference, when needed (currently, loses concurrency).

Output: Pretty printing provided by rustfmt.

- To avoid problems with code not originally formatted with rustfmt (or formatted with a different version), the rustfmted changes are dropped back into the original code.
- Preserves comments and whitespace in the unchanged part of the code.

### In the middle:

- Wrap Rust code and semantic patch code, eg to indicate metavariables.
- Match semantic patch code against Rust code, to collect change sites and metavariable bindings.
- On a successful match, apply the changes, instantiated according to the metavariable bindings, reparse, and repeat with the next rule.

### Practical issues

```
Usage: cfr [OPTIONS] --coccifile <COCCIFILE> <TARGETPATH>
Arguments:
 <TARGETPATH> Path of Rust Target file/folder path
Options:
 -c, --coccifile <COCCIFILE>
         Path of Semantic Patch File path
 -o, --output <OUTPUT>
         Path of transformed file path
 -r, --rustfmt-config <RUSTFMT_CONFIG>
         rustfmt config file path
 -i, --ignore <IGNORE>
         [def]-d, --debug
     --apply
     --suppress-diff
     --suppress-formatting
     --no-parallel
     --worth-trying <WORTH_TRYING>
         strategy for identifying files that may be matched by the semantic patch
         [default: cocci-grep] [possible values: no-scanner, grep, git-grep, cocci-grep]
 -h, --help
         Print help
 -V, --version
```
Print version 33

- Transformation on atomic terms completed (expressions, types, etc).
- Transformation on terms connected by a control-flow path (…) in progress.
- Small-scale testing has been done:
	- Replicating real changes on real Rust code.
- Patchparse extended to Rust, to find test cases at a larger scale.
- Transformation on atomic terms completed (expressions, types, etc).
- Transformation on terms connected by a control-flow path (…) in progress.
- Small-scale testing has been done:
	- Replicating real changes on real Rust code.
- Patchparse extended to Rust, to find test cases at a larger scale.

### https://gitlab.inria.fr/coccinelle/coccinelleforrust.git